### КИЇВСЬКИЙ НАЦІОНАЛЬНИЙ ТОРГОВЕЛЬНО-ЕКОНОМІЧНИЙ **УНІВЕРСИТЕТ** СИСТЕМА УПРАВЛІННЯ ЯКІСТЮ

Система забезпечення якості освітньої діяльності та якості вищої освіти сертифікована на відповідність ДСТУ ISO 9001:2015 / ISO 9001:2015

Кафедра комп'ютерних наук та інформаційних систем

**ЗАТВЕРДЖЕНС ORCBIT** вченою ра  $(20d)$  p.) (пост. Ректо А. Мазаракі мфікаці

# КОМП'ЮТЕРНІ СИСТЕМИ ВІЗУАЛІЗАЦІЇ ДАНИХ/ **COMPUTER DATA VISUALIZATION SYSTEMS**

## РОБОЧА ПРОГРАМА / **COURSE OUTLINE**

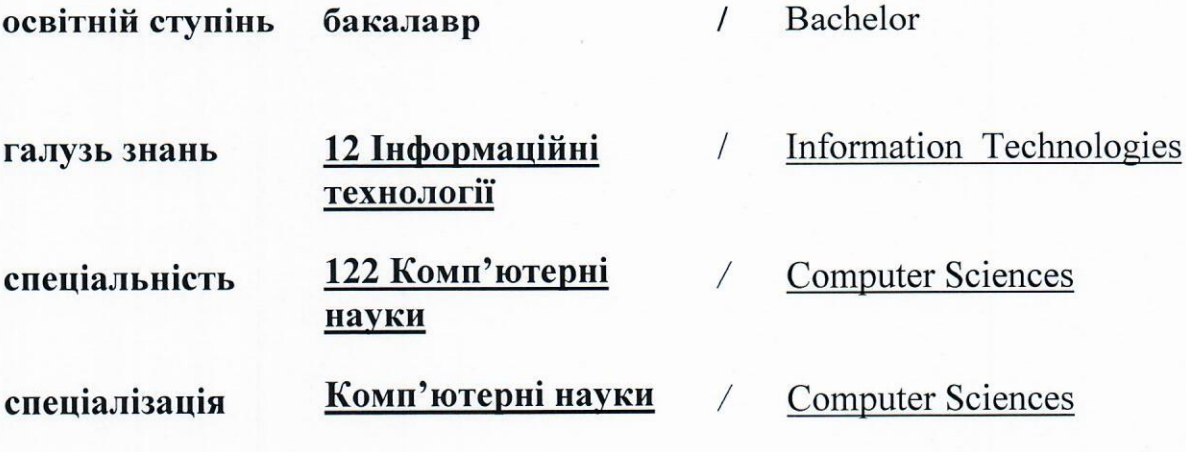

Київ 2020

### **Розповсюдження і тиражування без офіційного дозволу КНТЕУ заборонено**

Автори: В.Є. Краскевич, д. техн. наук, професор, О.І. Пурський, д. фіз.-матем. наук, професор, А.В. Селіванова, ст. викладач.

Робочу програму розглянуто і затверджено на засіданні кафедри комп'ютерних наук та інформаційних систем 10.11.2020р., протокол № 10

Рецензенти: П.Г. Демідов, кандидат технічних наук, доцент. С.П. Кудрявцева, к.т.н, провідний науковий співробітник Міжнародного науково-навчального центру інформаційних технологій та систем НАН України.

# **КОМП'ЮТЕРНІ СИСТЕМИ ВІЗУАЛІЗАЦІЇ ДАНИХ/** COMPUTER DATA VISUALIZATION SYSTEMS

## **РОБОЧА ПРОГРАМА** / СOURSE OUTLINE

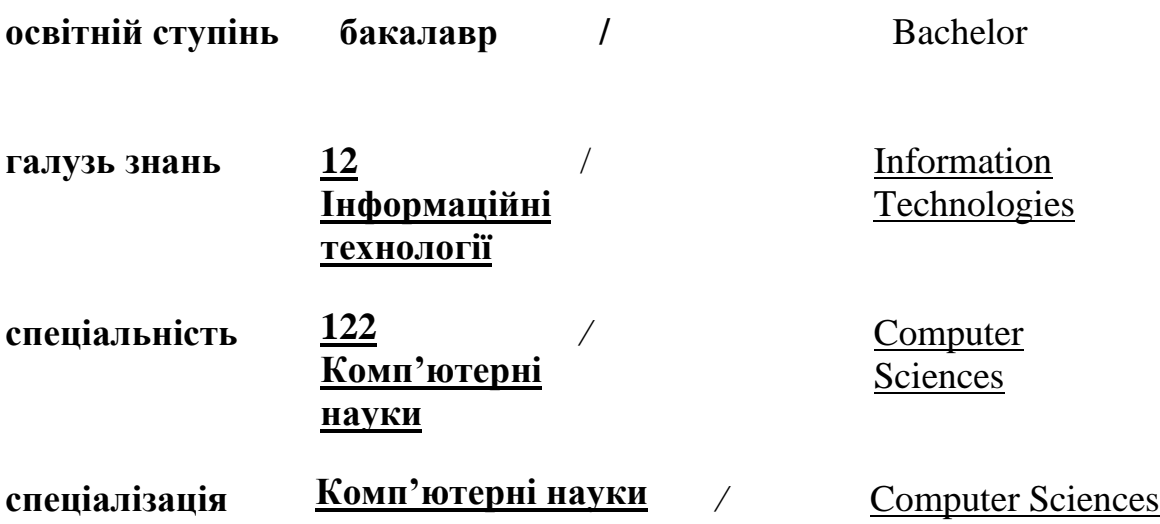

### **1. СТРУКТУРА ДИСЦИПЛІНИ ТА РОЗПОДІЛ ГОДИН ЗА ТЕМАМИ (ТЕМАТИЧНИЙ ПЛАН)**

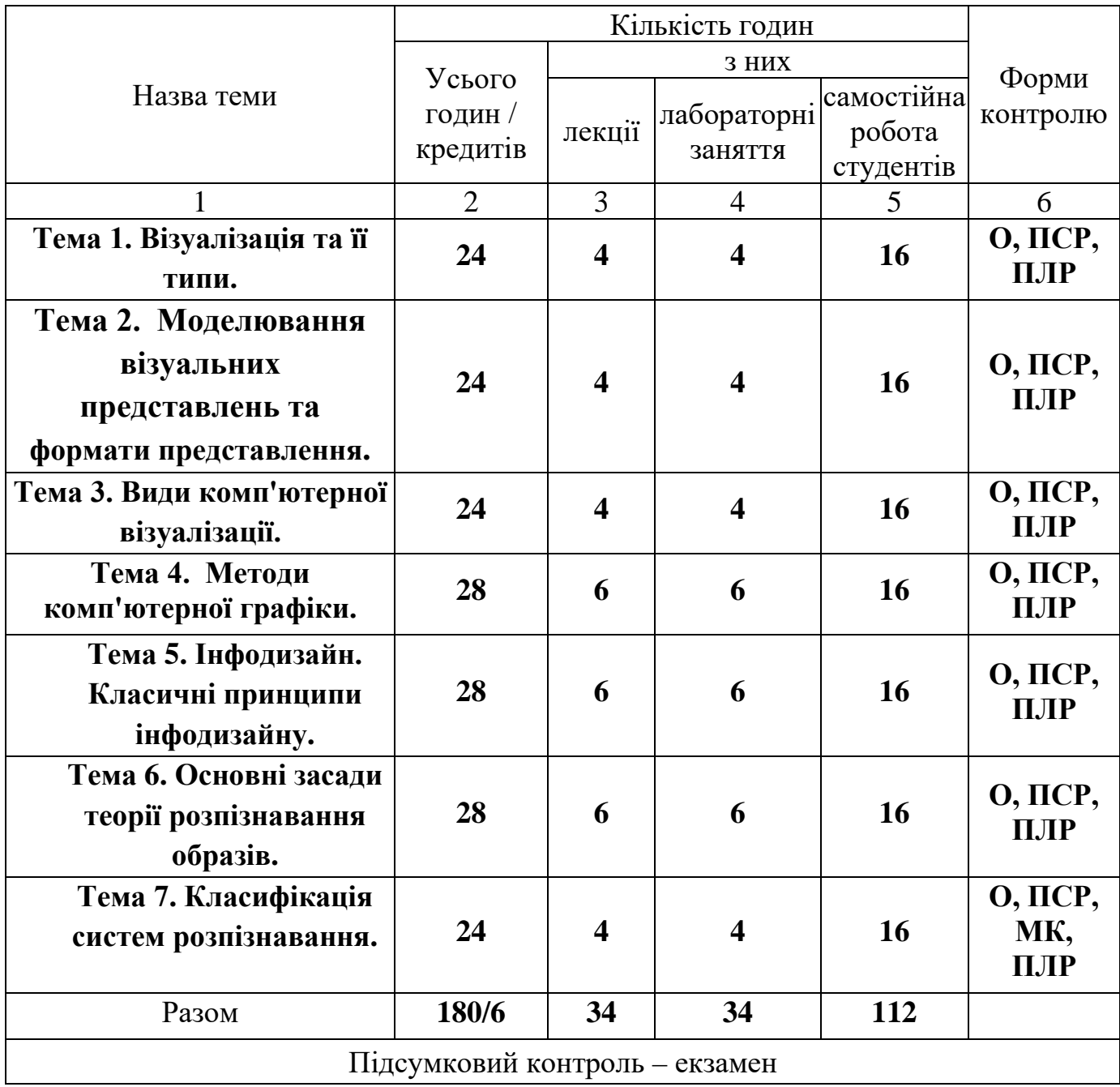

Умовні позначення: ПСР – перевірка самостійної роботи; МК – модульний контроль; ПЛР – перевірка лабораторної роботи; О – опитування.

### **2. ТЕМАТИКА ТА ЗМІСТ ЛЕКЦІЙНИХ, ПРАКТИЧНИХ (СЕМІНАРСЬКИХ), ЛАБОРАТОРНИХ ЗАНЯТЬ, САМОСТІЙНОЇ РОБОТИ СТУДЕНТІВ**

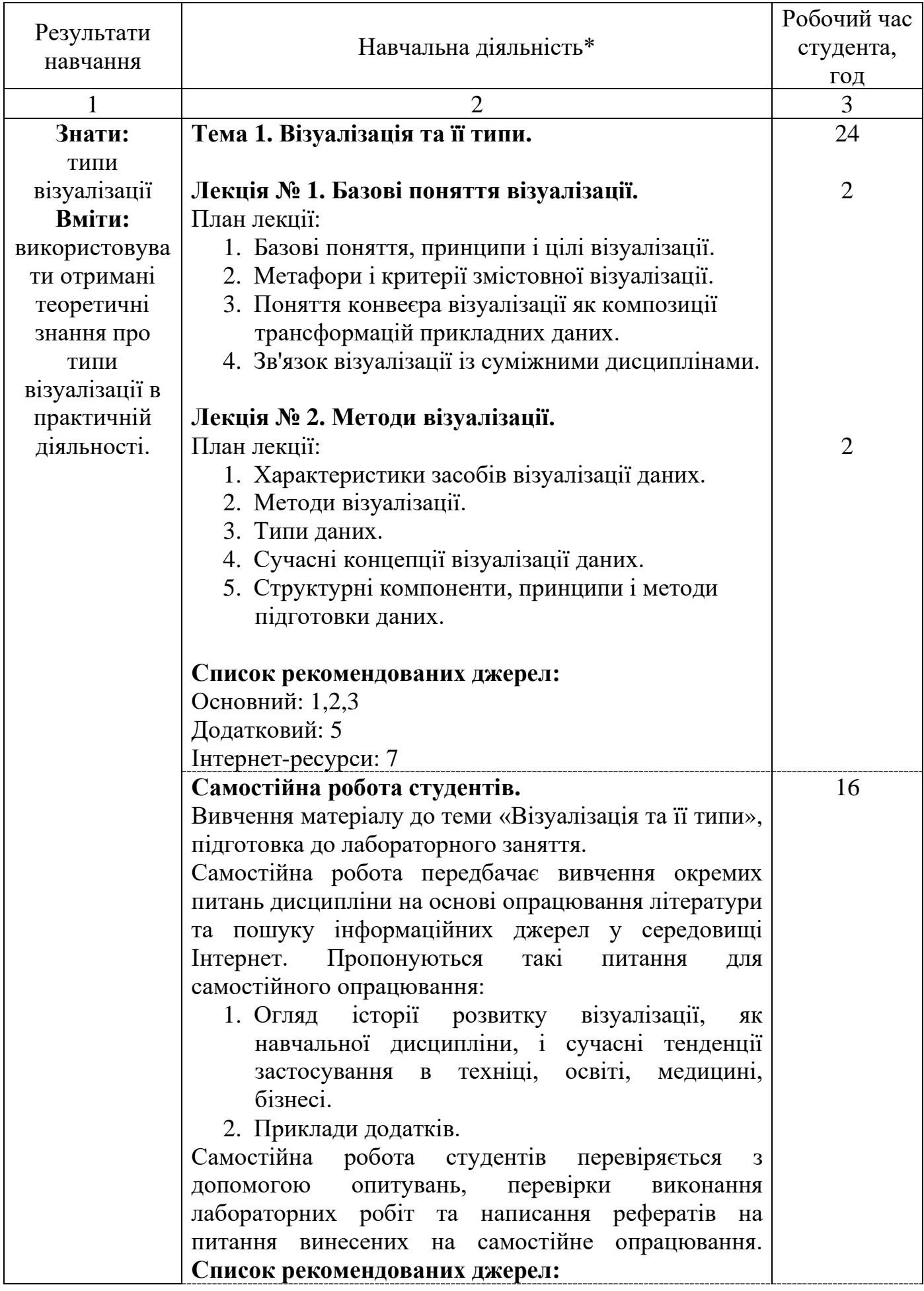

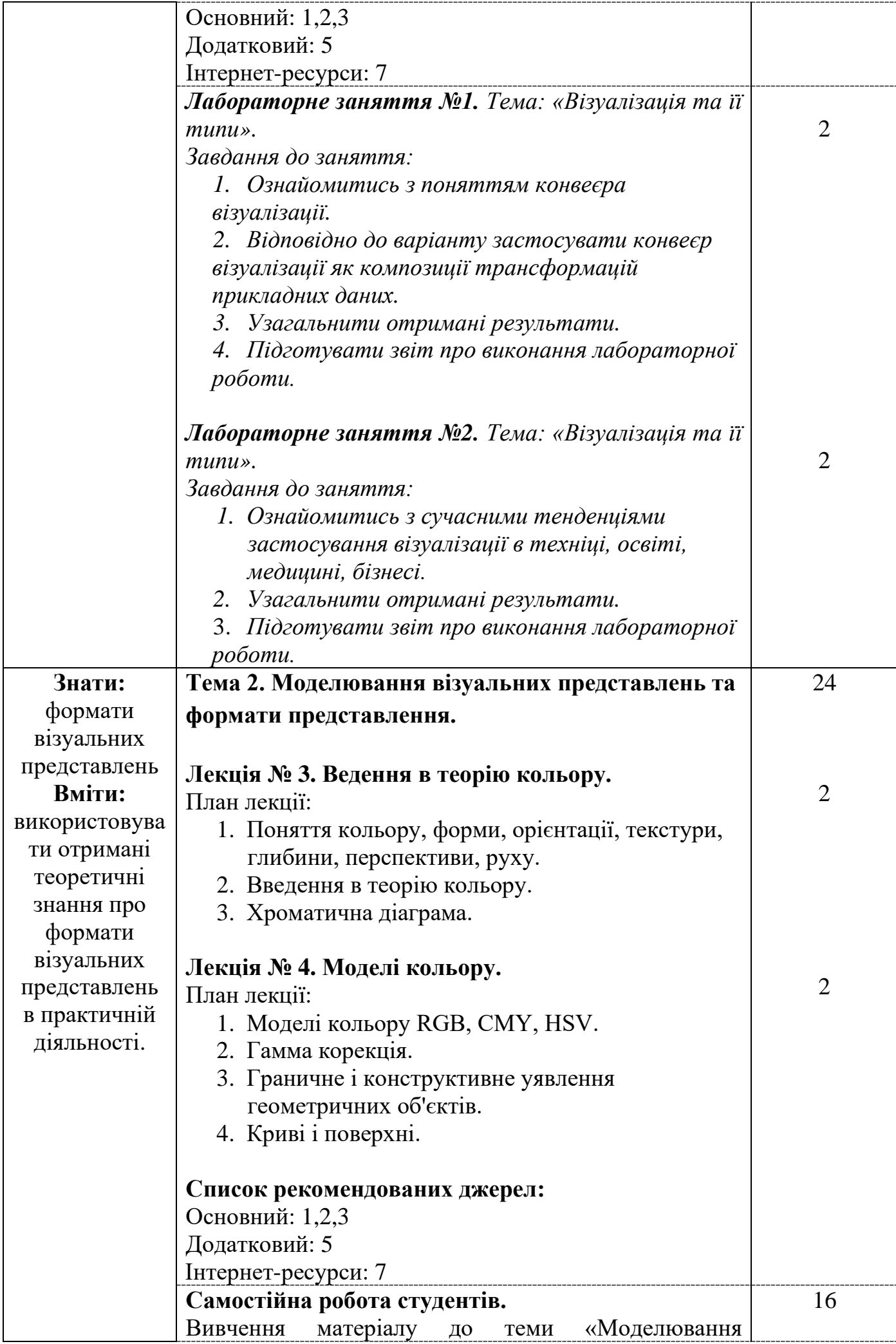

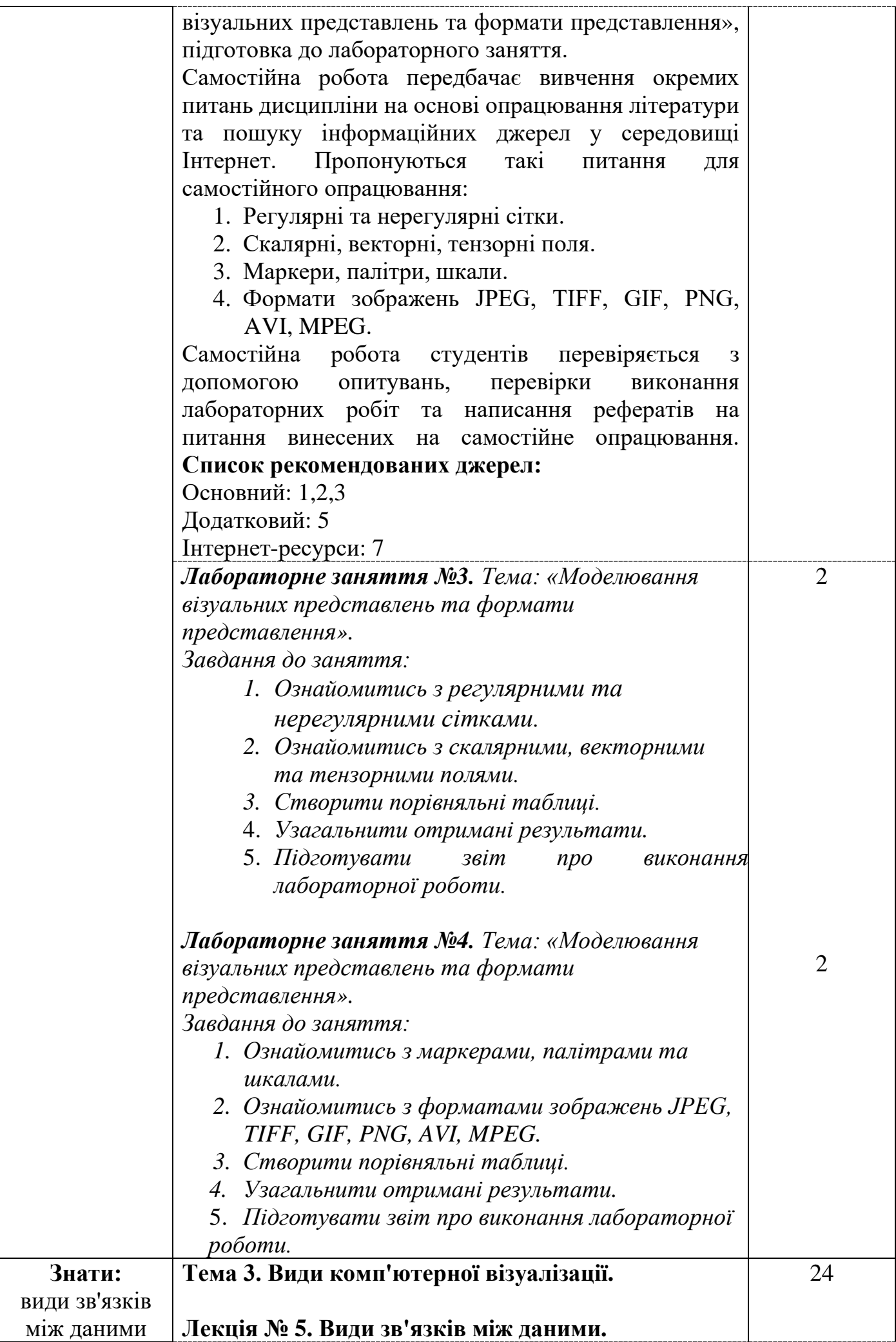

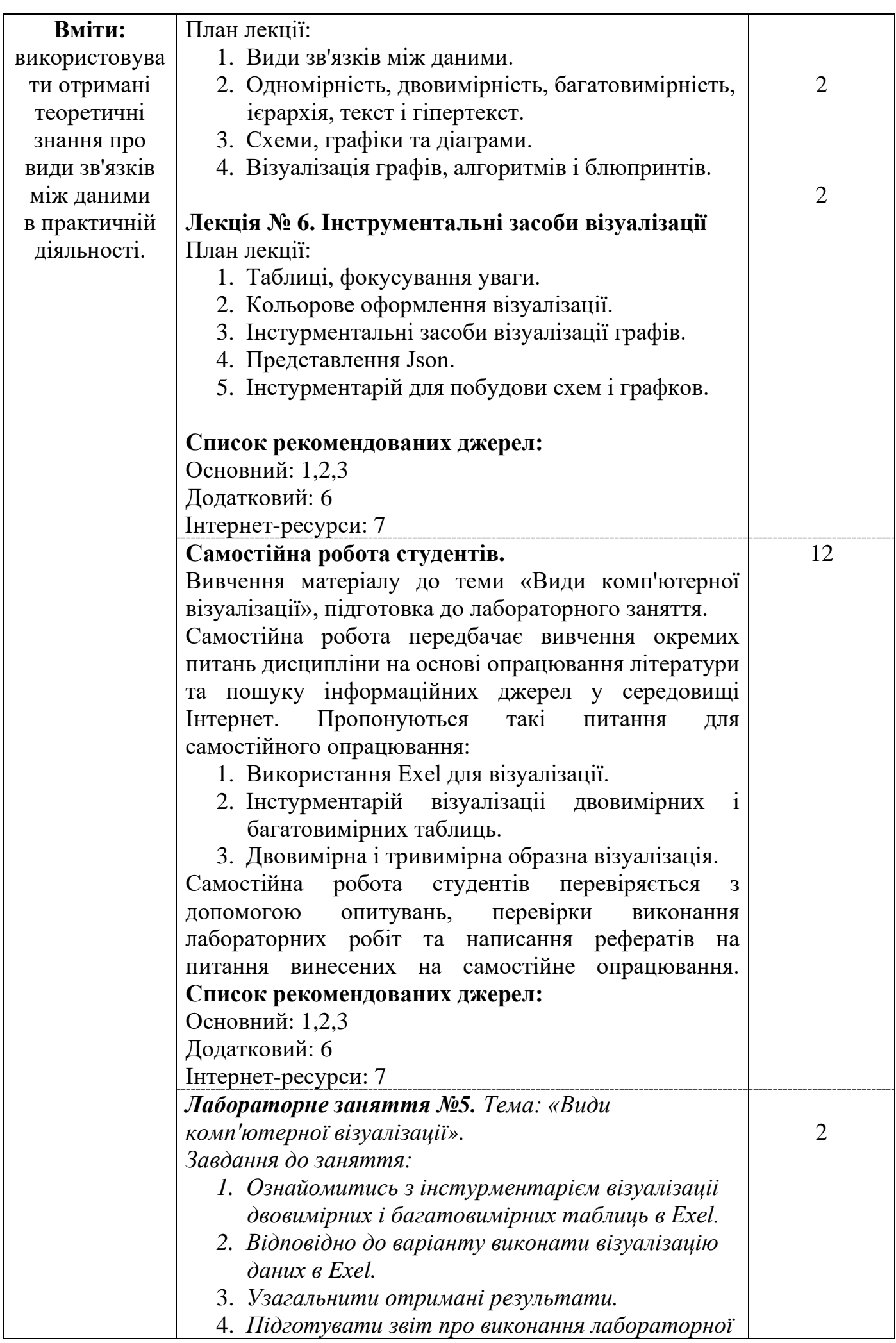

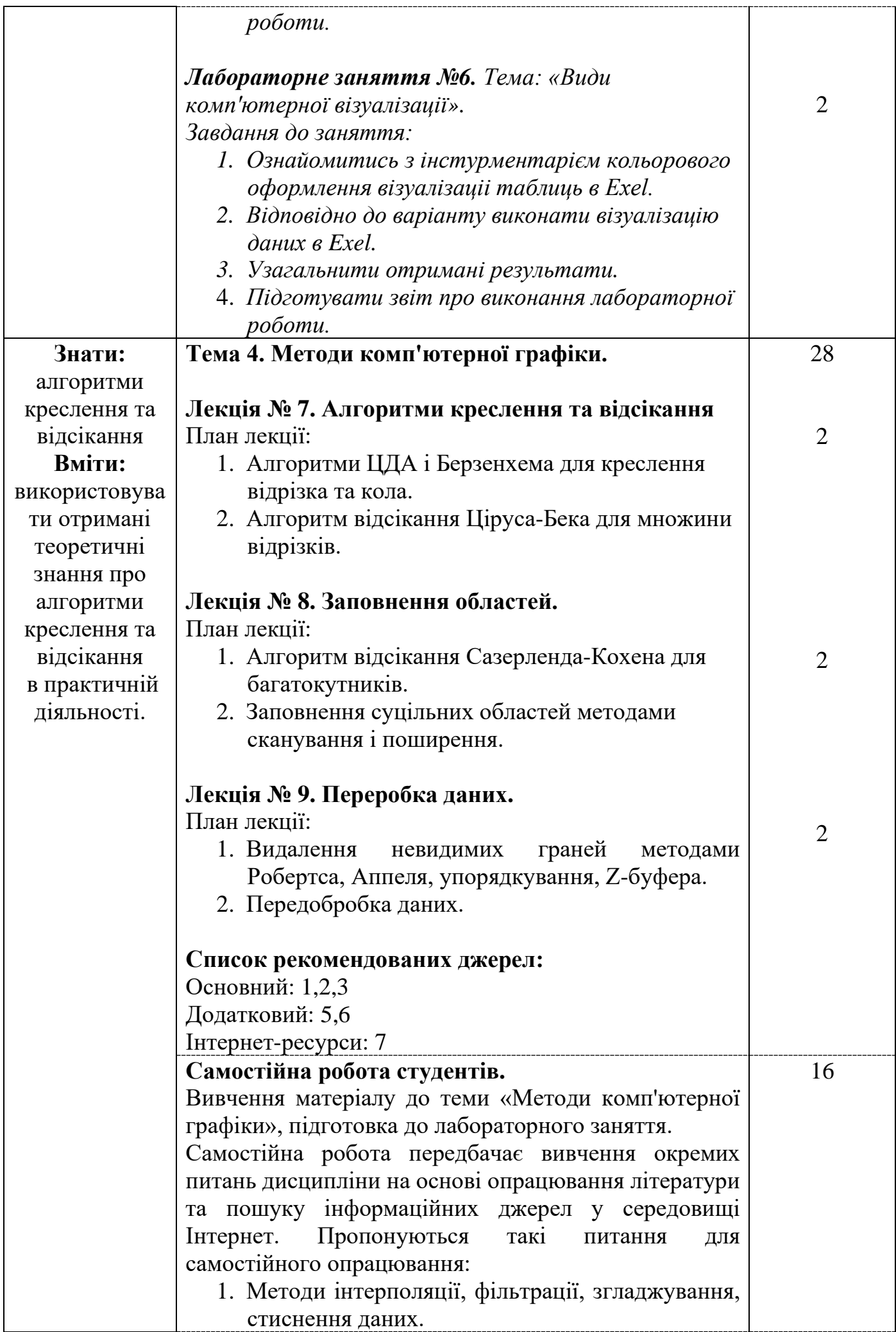

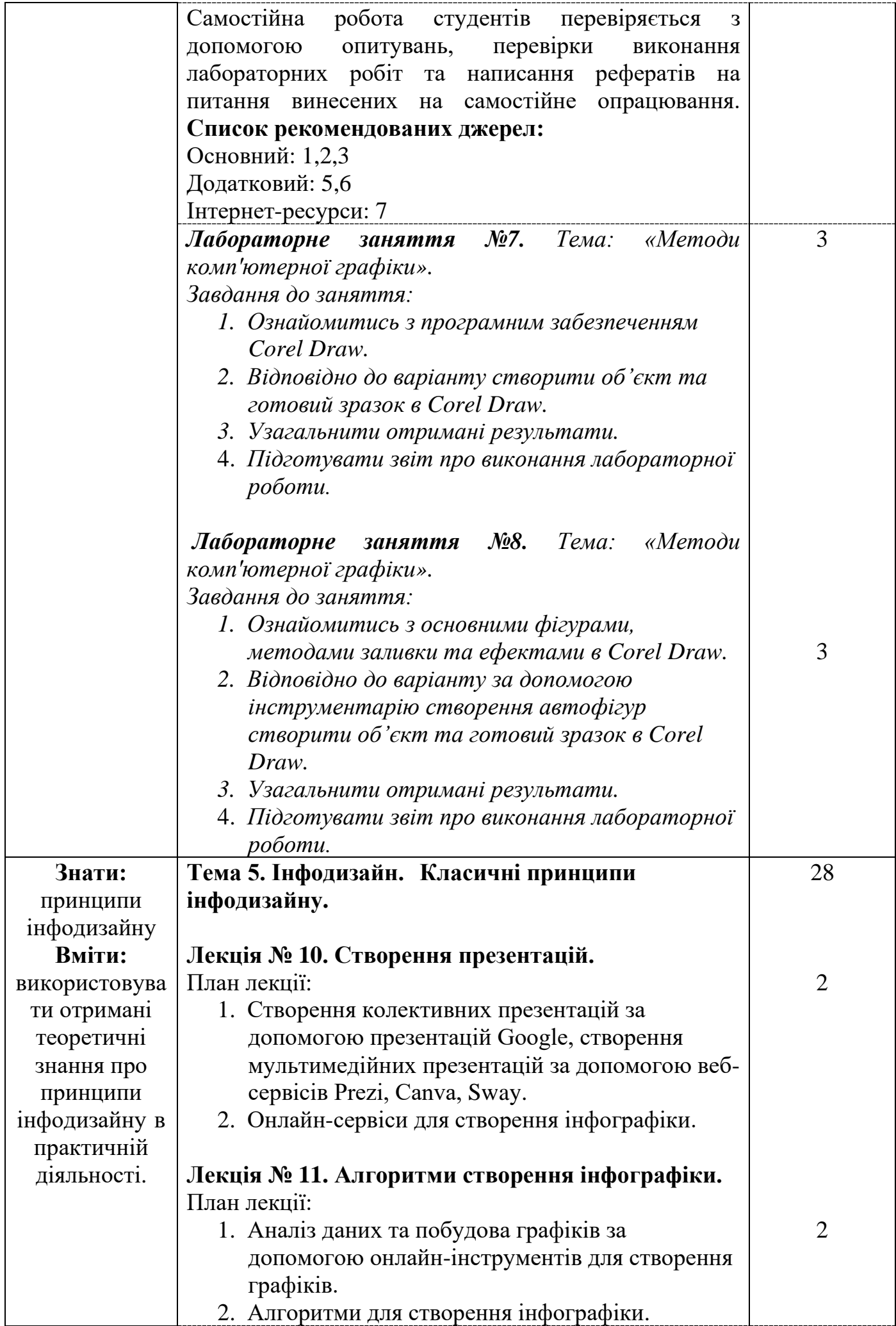

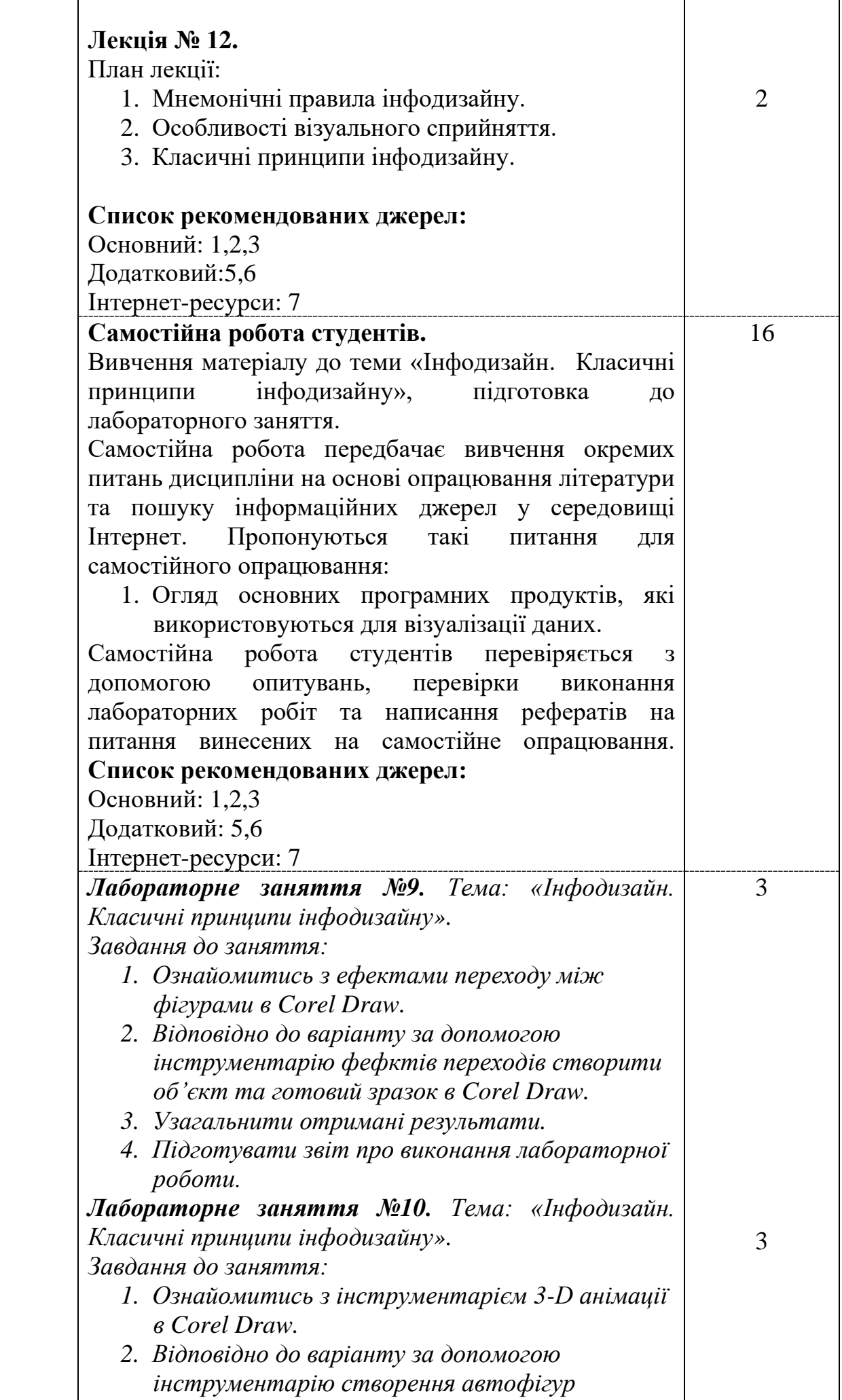

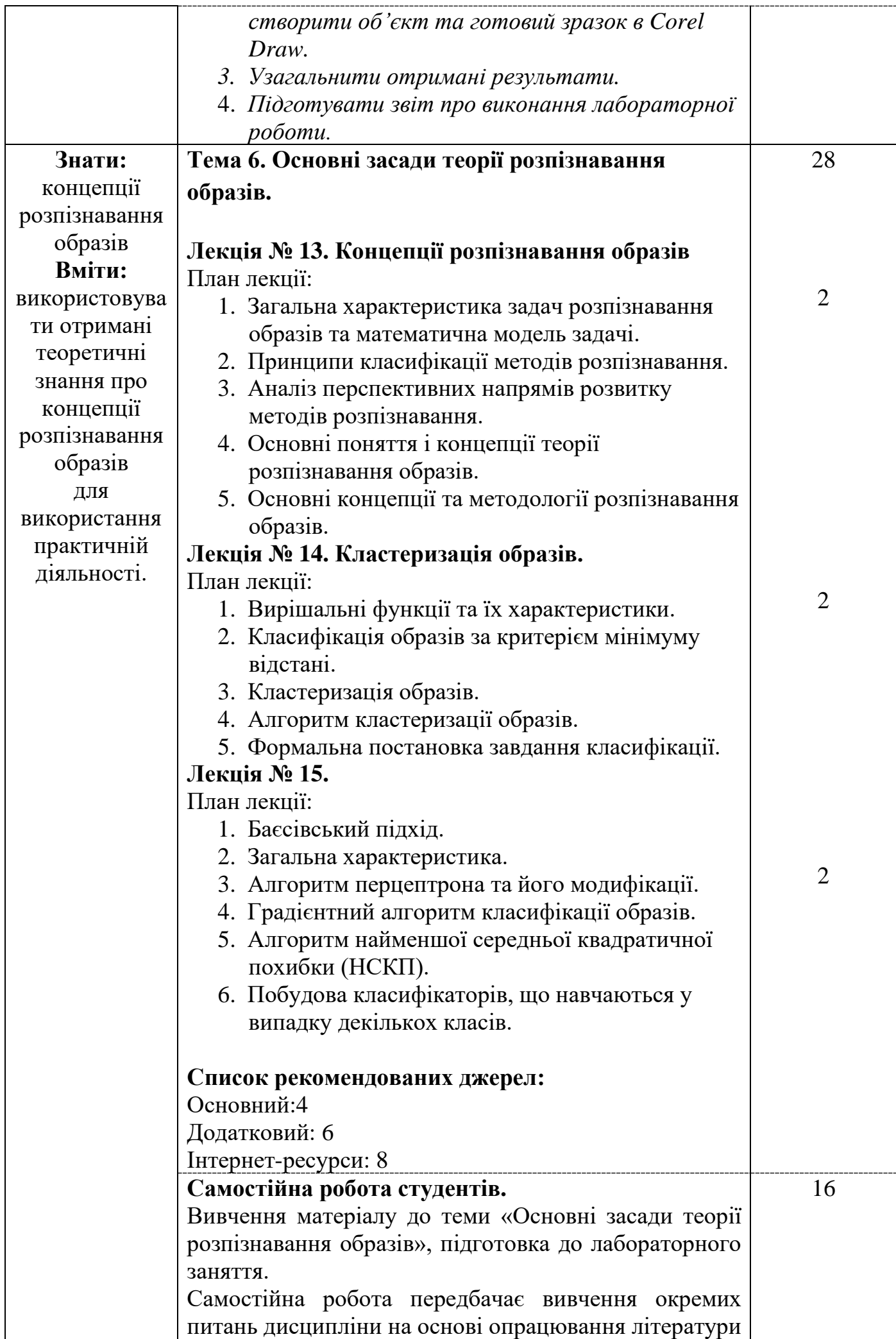

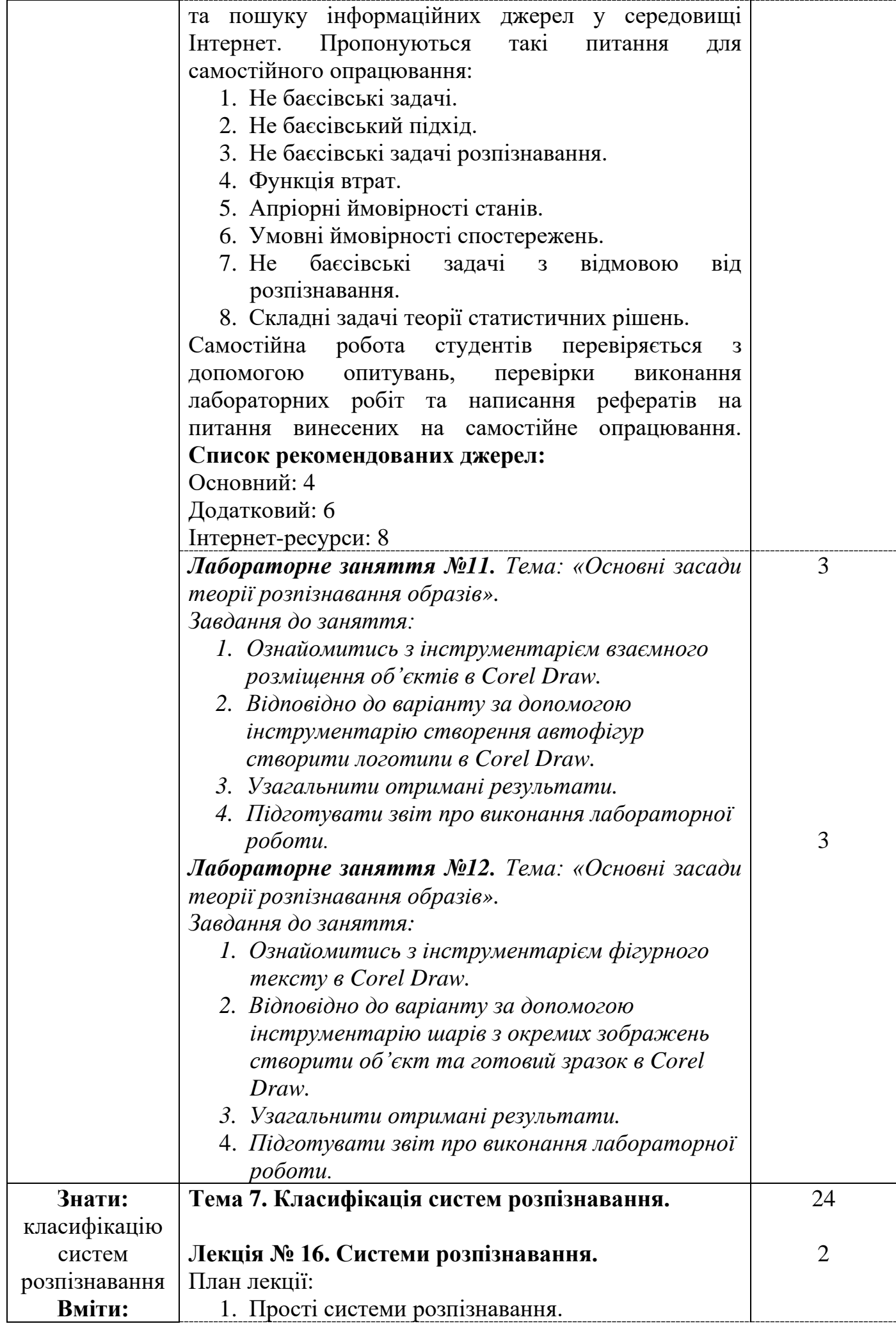

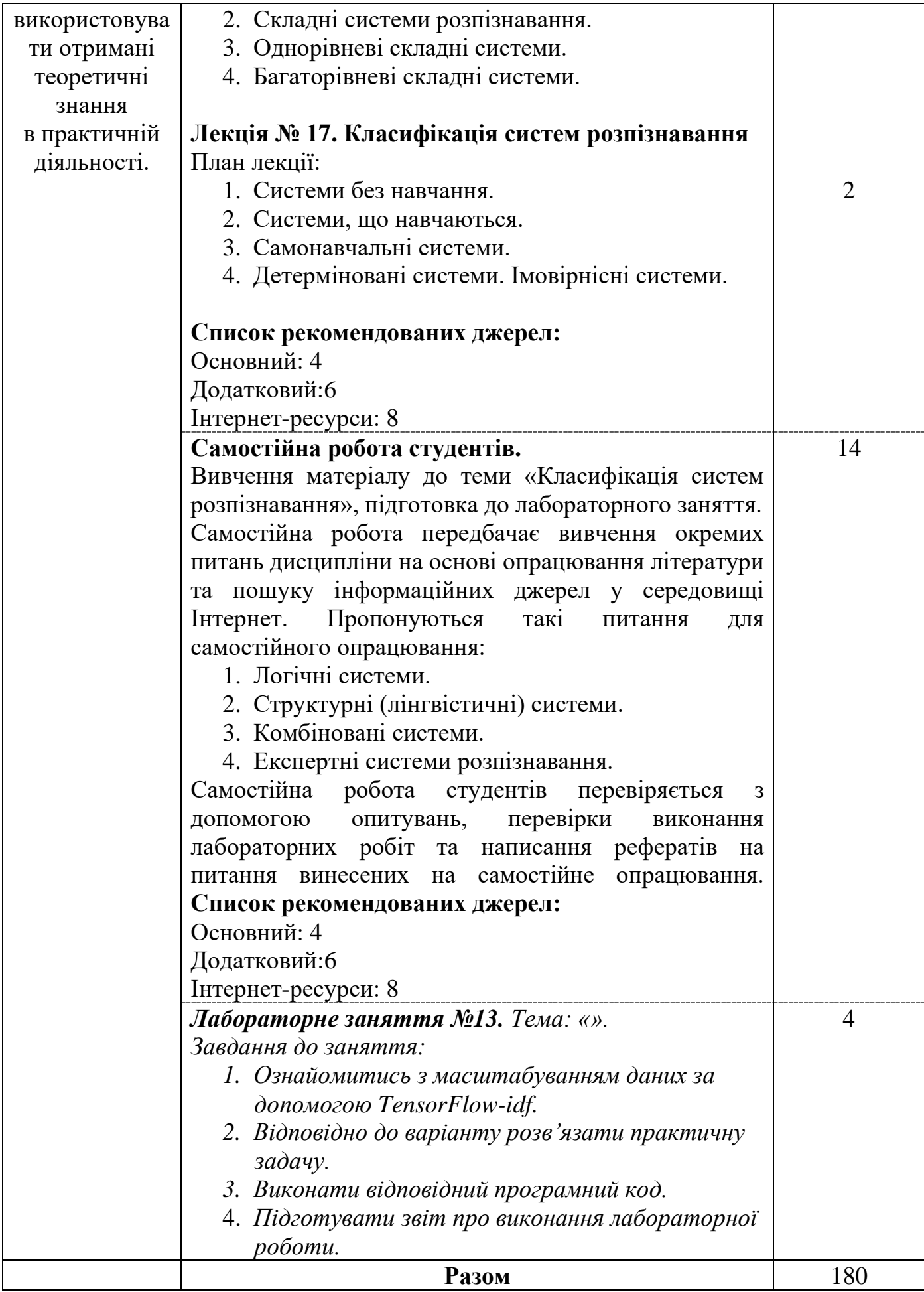

#### **3. СПИСОК РЕКОМЕНДОВАНИХ ДЖЕРЕЛ**

#### **Основний:**

1. *Інфографіка: навчальний посібник / упорядник Гудіма О. В. – Чернівці, Чернівецький національний університет, 2017. – 107 с.*

2. Альберто. К Функціональне мистецтво: вступ до інфографіки та візуалізації / переклад з англ. Л. Белея за ред. Р. Скакуна. Львів: Видавництво Українського католицького університету, 2017. - 350 с.

3. Яу Н. Мистецтво візуалізації в бізнесі. Як представити складну інформацію простими образами / Н. Яу; пер. з англ. - М.: Манн, Іванов & Фербер, 2013. — 352 с.

4. *Бішоп К. Розпізнавання образів і машинне навчання / К. Бішоп. - К.: Діалектика, 2020 – 480 с*.

#### **Додатковий:**

5. Крам Рэнди. Инфографика. Визуальное представление данных / Рэнди Крам ; пер. с англ. О. Сивченко. — Санкт-Петербург : Питер, 2015. — 384 с.

*6. Паклин Н. Б., Орешков В. И. Визуализация данных. Бизнес-аналитика. От данных к знаниям. — 2-е изд. — СПб.: Питер, 2013.*

#### **Internet-ресурси:**

7. 38 лучших инструментов для визуализации даннях [Електронний ресурс]. – Режим доступу: http://toplead.com.ua/ru/blog/id/38-luchshih-instrumentov-dljavizualizacii-dannyh-160/.

8. Кутковецький В.Я. Розпізнавання образів [Електронний ресурс]. –Режим доступу:https://dspace.chmnu.edu.ua/jspui/bitstream/123456789/60/1/%D0%9A%D1%83 %D1%82%D0%BA%D0%BE%D0%B2%D0%B5%D1%86%D1%8C%D0%BA%D0%B 8%D0%B9%20%D0%92.%20%D0%AF.%20%D0%A0%D0%BE%D0%B7%D0%BF% D1%96%D0%B7%D0%BD%D0%B0%D0%B2%D0%B0%D0%BD%D0%BD%D1%8F %20%D0%BE%D0%B1%D1%80%D0%B0%D0%B7%D1%96%D0%B2.pdf

\*\*- Курсивом виділені джерела, що є в бібліотеці КНТЕУ